# Signal to Noise 2016

Matt Solt

SLAC National Accelerator Laboratory

mrsolt@slac.stanford.edu

August 8, 2016

∃ → < ∃ →</p>

Stanford

\_\_\_ ▶ <

## Method

- Use run 008087 and run Omar's cluster analysis driver
- Only use hits on track
- Take the signal to noise plot for each sensor and fit a Landau convoluted with a Gaussian to it

Stanford

Grab the most probable value of the fit and plot it

## Sample Fits Clusters with Hits on Track

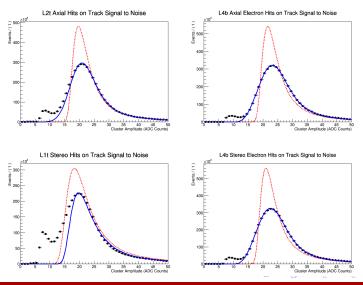

Stanford

### Most Probable Value Signal to Noise with Hits on Track

 New APV Shaping Parameters can reduce cluster amplitude by about 10% from the nominal settings

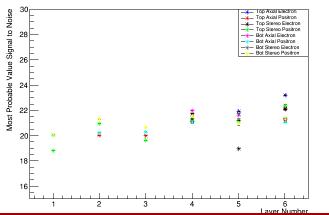

Stanford

Most Probable Value Signal to Noise Hits on Tracks

#### Signal to Noise

## Signal to Noise 2015

 This is a slightly different method (taking average for multiple hit clusters)

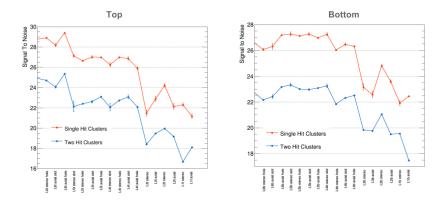